## **Contents**

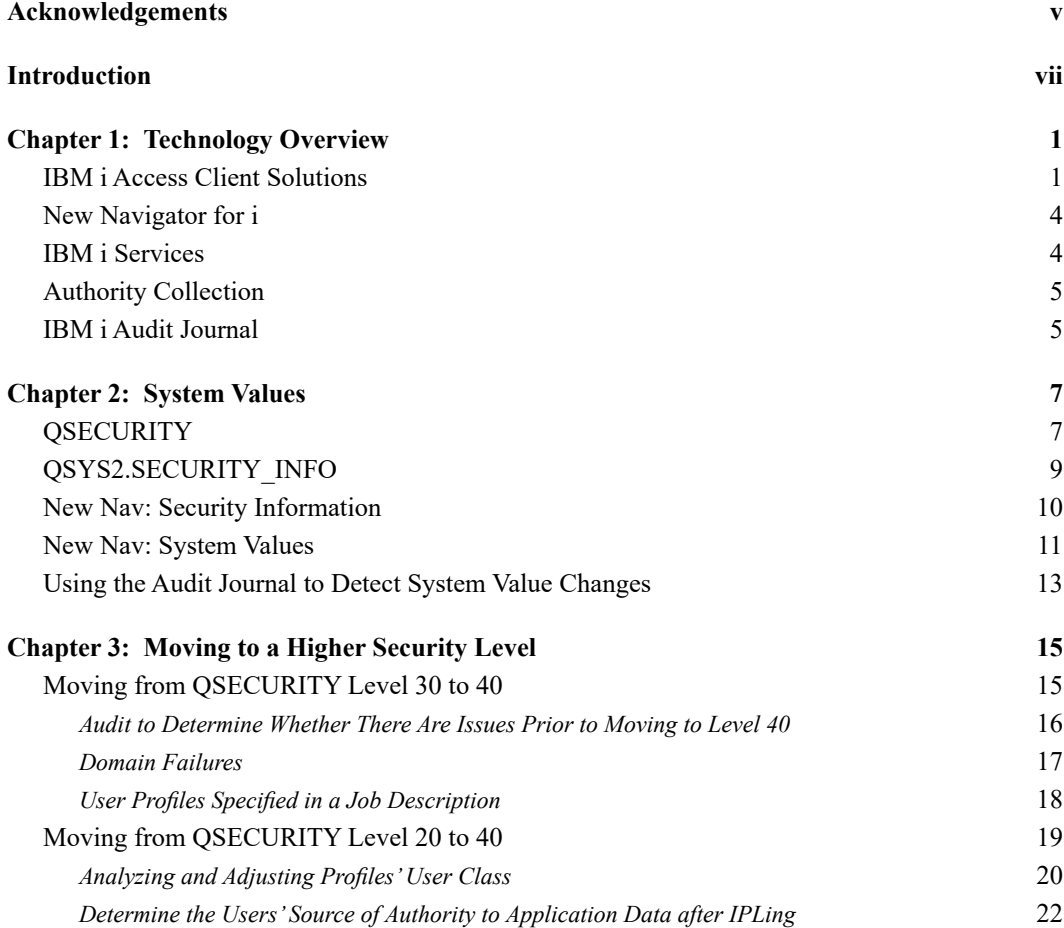

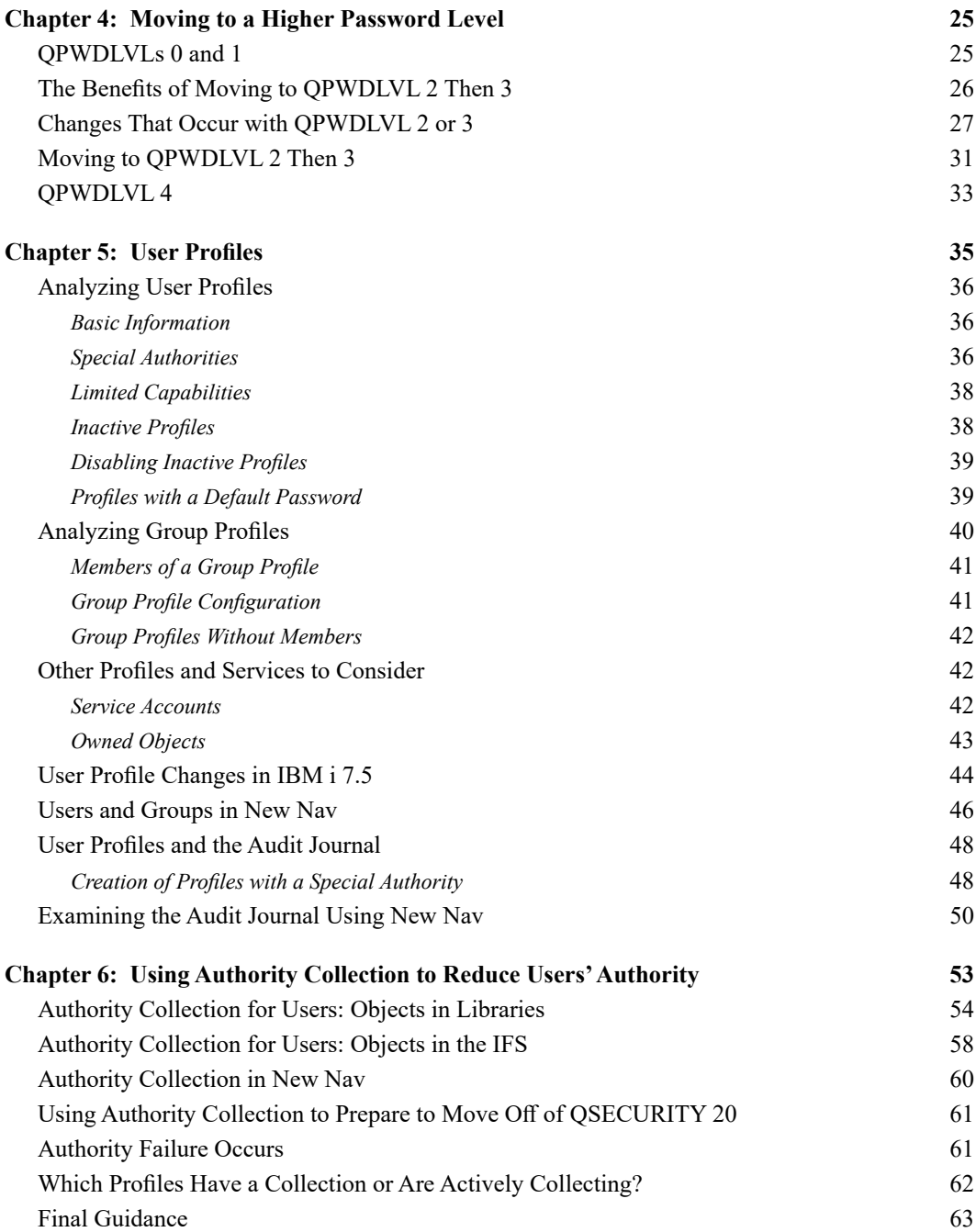

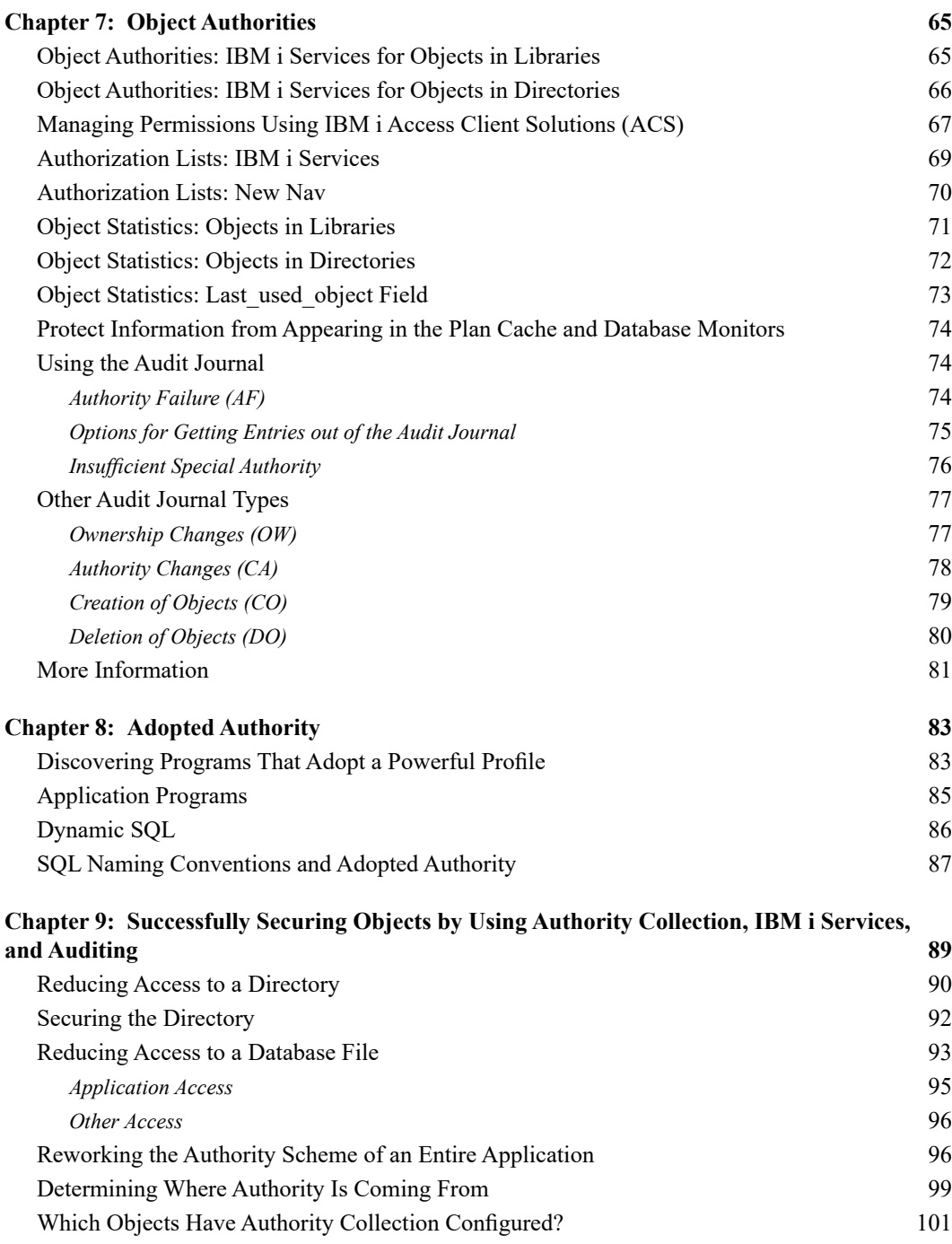

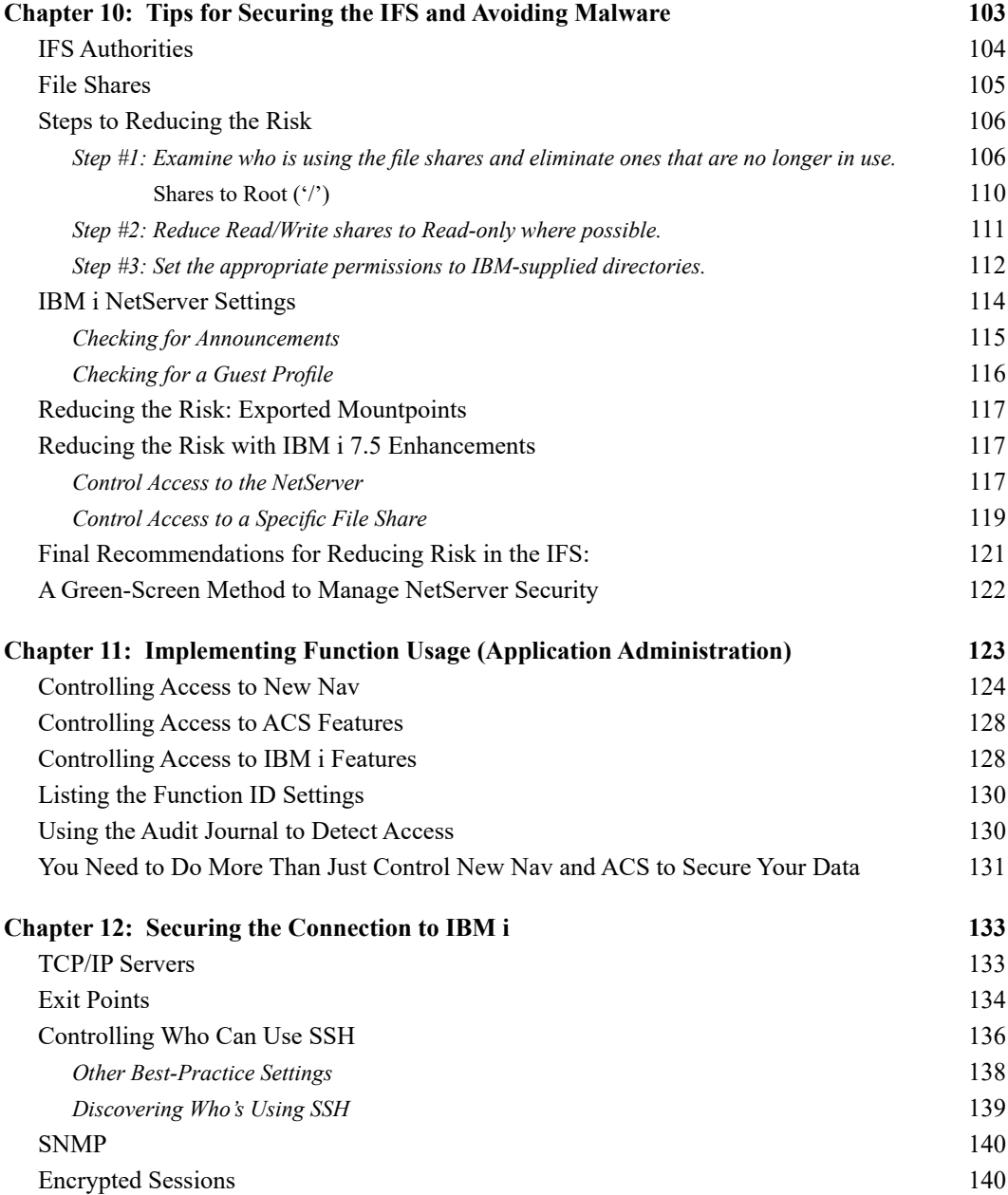

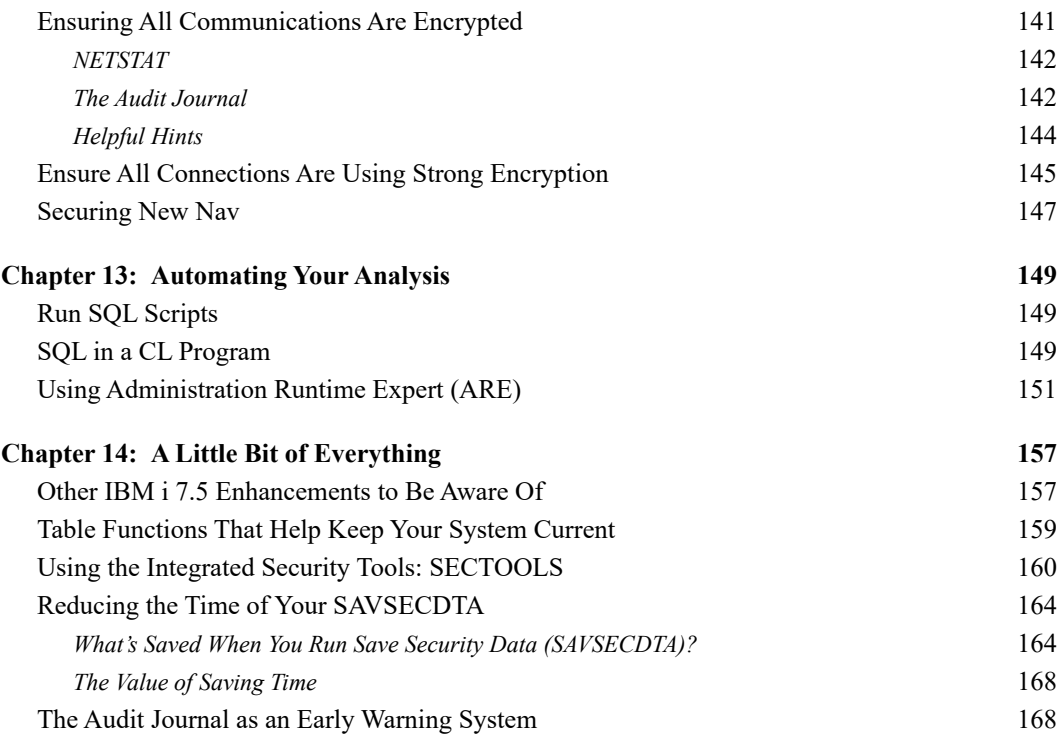